**Adobe Photoshop CS5 keygen.exe**

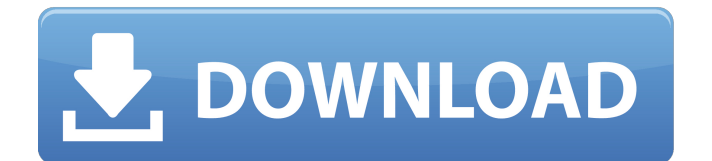

## **Adobe Photoshop CS5 Crack Download For PC**

Admittedly, Photoshop is fairly complex and most people do not become proficient in it immediately. Don't get discouraged, however, because you are not alone. Professionals and experts struggle with Photoshop as well, and sometimes it can be a challenge getting started. Photoshop can be intimidating to new users, especially to those with limited graphics experience, because it can be overwhelming. As such, Photoshop offers a creative user-friendly interface to help beginners get up and running quickly. However, even the most modest version of Photoshop requires some patience and perseverance to learn the ropes, because it's relatively easy to make mistakes and accidentally delete or overwrite an important image. You don't want to make any such mistakes until you become more familiar with the user interface and Photoshop. As with most software programs, the more you learn the more you can do. Photoshop can be used for jobs that have nothing to do with graphics. You can use Photoshop for tasks like painting and retouching, adjusting the colors and contrast of images, and so on. Photoshop's tools are geared for graphics editing. But, don't be afraid to experiment. You can also use Photoshop to replace the background of a picture with the default layer. However, Photoshop has some serious limitations for graphics work. Such limitations include resolution, color depth, and file size. ## Choosing the Right Version of Photoshop Throughout this book, I'm using Adobe Photoshop CS6. If you already own a copy of that version of Photoshop, you're good to go; there's no need to upgrade your version. But if you do need to upgrade, here are some things to consider as you decide whether to upgrade: \* \*\*How fast will you want to work?\*\* Photoshop CS6 is a thorough upgrade from the CS5 version, but if you're someone who works quickly and wants to use some of Photoshop's latest tools (such as the Liquify filter), CS5 may not provide the needed speed. \* \*\*How much RAM (short for random access memory) do you have?\*\* If your computer has a small amount of RAM, you'll have trouble running the most recent version of Photoshop — especially if you open multiple images. For example, a 2GB computer (the low-end model of the Mac Pro) needs 5GB to run Photoshop CS6. \* \*\*Do you want to use 3D?\*\* If you're planning on using the latest versions of Photoshop to

#### **Adobe Photoshop CS5 Crack With License Key For Windows**

The next section shows you how to open and edit a JPG, TIFF, or RAW file from the web. Open a JPG, TIFF, or RAW file from the web Insert into document: Use a file selector and choose a file on your computer or the web. Or select it from a folder on your computer, or click on it from your web browser. View the image Open the image in Photoshop Elements. Change the image size Adjust the image size using the Image Size dialog box. The step-by-step instructions below show you how to change the image size from the image size section of the Selections panel. View the Adjustments panel You can use the Adjustments panel to make changes to your image. Make a selection Select the object or text that you want to edit using the Selector. Make a selection using the Selector tool Click on the image thumbnail to select the area you want to edit. Change the color of an object or text Click on the color box to change the color of an object or text. Click on the Color box to change the color of an object or text You can also set the shadow and highlight colors using the same dialog box. Select a color from the color palette. View the Adjustments panel Click on the Adjustments panel to add a new adjustment. Add an adjustment to the image Click on the Adjustments panel and then click on the plus (+) icon to add a new adjustment. Adjust the image Click on an adjustment in the Adjustments panel and use the slider to adjust the image. You can also change the setting of the adjustment using the pop-up menu. You can view the adjustment in the Effects panel. You can also use the Adjustment Brush to paint a new color directly onto the image. You can also use the Eraser tool to remove color from the image. Open and edit an image using Photoshop Elements You can edit and create a new image from the web using Photoshop Elements. The next section shows you how to open an image file and how to use the different tools in the program. How to open and edit an image in Photoshop Elements Step-by-step instructions: Step 1: Open an image file using the File

Browser Open a new file 388ed7b0c7

### **Adobe Photoshop CS5 Crack Incl Product Key**

n e x t : 1 4 4 2 0 , 1 4 4 1 7 , 1 4 4 1 2 , 1 4 4 0 5 , 1 4 3 9 6 , 1 4 3 8 5 ? 1 4 3 7 2 W h a t i s n e x t i n - 3 6 8 1 9 7 3 9 , - 3 6 8 1 9 7 3 8 , - 3 6 8 1 9 7 3 7 ? - 3 6 8 1 9 7 3 6 W h a t i s n e x t i n 3 1 3 6 9 3 1 , 6 2 7 3 8 3 9 , 9 4 1 0 7 6 5 , 1 2 5 4 7 7 1 5 , 1 5 6 8 4 6 9 5 , 1 8 8 2 1 7 1 1 , 2 1 9 5 8 7 6 9 , 2 5 0 9 5 8 7 5 ? 2 8 2 3 3 0 3 5 W h a t i s t h e n e x t t e r m i n 1 6 1 9 2 5 , 3 2 3 9 9 0 , 4

#### **What's New in the Adobe Photoshop CS5?**

This site uses cookies to improve your experience, to show relevant advertising, and as part of the online booking process. For more information, see our Cookie Policy. By continuing without changing your settings, we'll assume you're happy to accept cookies. Go on a Virtual Journey of Ireland's Ancient Monuments Uncover fascinating stories of the Irish past and enjoy an interactive experience as you enter the archaeological sites of Ireland's ancient monuments! The virtual journey takes you to: Buckfastleigh Castle Ruins, a 12th-century Norman Castle in Tiverton, Devon The O'Briens of Glamorgan, who ruled this region from 1130 to 1185, were said to be descended from Banbha, the son of Fachtna, son of Fiachra, son of Nia, son of Llen, the great-grandson of Niall of the Nine Hostages-- a number of simple macros setpath(d) set path to d end setpath rotate rotation by a end rotate rotate(a, b) rotation by (a, b) end rotate makepath set path to "" end makepath makepath(o) make path to o end makepath makepattern make pattern to "..." end makepattern translate translation of  $(x, y)$  end translate translate (a, b) translation of  $(a, b)$  end translate translate(x, y, z) translate (x, y) by z end translate makecursor add cursor "..." end makecursor makecursor(x, y, h, s) add cursor " $(x, y)$ " at  $(0, 0)$  size  $(h, s)$  end makecursor frame(a) frame of a end frame frame(a, b) frame of (a, b) end frame closecursor remove cursor end closecursor closecursor(c)

# **System Requirements:**

Minimum: OS: Windows XP, Vista, 7, 8, 10 (32-bit) Processor: 1.0 GHz RAM: 256 MB Hard Disk Space: 800 MB Game: DirectX 9.0, 512 MB Recommended: OS: Windows XP, Vista, 7, 8, 10 (64-bit) Processor: 1.5 GHz RAM: 1 GB Hard Disk Space: 1 GB Game: DirectX 10, 2 GB Peripherals

<https://amnar.ro/adobe-photoshop-patch-full-version-mac-win-updated/> <https://slab-bit.com/photoshop-cc-2019-version-20-activation-with-license-code-x64/> <https://rwix.ru/photoshop-2021-version-22-2-full-license-2022-latest.html> <https://fumostoppista.com/adobe-photoshop-2021-version-22-1-1-for-windows/> [https://beznaem.net/wp](https://beznaem.net/wp-content/uploads/2022/07/Adobe_Photoshop_CC_Keygen_Crack_Setup__License_Key_Full.pdf)[content/uploads/2022/07/Adobe\\_Photoshop\\_CC\\_Keygen\\_Crack\\_Setup\\_\\_License\\_Key\\_Full.pdf](https://beznaem.net/wp-content/uploads/2022/07/Adobe_Photoshop_CC_Keygen_Crack_Setup__License_Key_Full.pdf) <https://wakelet.com/wake/klV4FR6Qzz0w3i7JX5SAW> [https://psychomotorsports.com/classic-cars/29715-photoshop-2021-version-22-product-key-and](https://psychomotorsports.com/classic-cars/29715-photoshop-2021-version-22-product-key-and-xforce-keygen-with-key-free-pc-windows-april-2022/)[xforce-keygen-with-key-free-pc-windows-april-2022/](https://psychomotorsports.com/classic-cars/29715-photoshop-2021-version-22-product-key-and-xforce-keygen-with-key-free-pc-windows-april-2022/) <https://teegroup.net/adobe-photoshop-cc-2014-patch-full-version-download-mac-win/> <https://wakelet.com/wake/eSdqUutN2vhBSMpcu1Hbn> <https://trikonbd.com/adobe-photoshop-cc-2015-serial-number-full-torrent/> <https://awinkiweb.com/photoshop-cc-2015-version-16-activation-license-key-full/> [https://outdoormingle.com/wp-content/uploads/2022/07/Photoshop\\_2022\\_Version\\_231.pdf](https://outdoormingle.com/wp-content/uploads/2022/07/Photoshop_2022_Version_231.pdf) [https://wanoengineeringsystems.com/photoshop-2022-version-23-2-install-crack-with-full-keygen](https://wanoengineeringsystems.com/photoshop-2022-version-23-2-install-crack-with-full-keygen-april-2022/)[april-2022/](https://wanoengineeringsystems.com/photoshop-2022-version-23-2-install-crack-with-full-keygen-april-2022/) <https://wakelet.com/wake/-vqUL3xREngAN108zBaqP> [https://fekrah.academy/wp-content/uploads/2022/07/Photoshop\\_2022\\_Version\\_232-1.pdf](https://fekrah.academy/wp-content/uploads/2022/07/Photoshop_2022_Version_232-1.pdf) [https://heidylu.com/adobe-photoshop-2021-version-22-4-product-key-with-product-key-free](https://heidylu.com/adobe-photoshop-2021-version-22-4-product-key-with-product-key-free-x64-2022/)[x64-2022/](https://heidylu.com/adobe-photoshop-2021-version-22-4-product-key-with-product-key-free-x64-2022/) [https://delicatica.ru/2022/07/05/adobe-photoshop-2021-version-22-3-product-key-and-xforce-keygen](https://delicatica.ru/2022/07/05/adobe-photoshop-2021-version-22-3-product-key-and-xforce-keygen-latest/)[latest/](https://delicatica.ru/2022/07/05/adobe-photoshop-2021-version-22-3-product-key-and-xforce-keygen-latest/) <http://www.ndvadvisers.com/?p=> [http://elkscountrygolf.com/2022/07/05/photoshop-2021-version-22-3-crack-product-key](http://elkscountrygolf.com/2022/07/05/photoshop-2021-version-22-3-crack-product-key-updated-2022/)[updated-2022/](http://elkscountrygolf.com/2022/07/05/photoshop-2021-version-22-3-crack-product-key-updated-2022/) <https://amazeme.pl/wp-content/uploads/2022/07/zerztana-2.pdf> [https://villamaremonti.com/wp-content/uploads/2022/07/Photoshop\\_2021\\_Version\\_2251\\_Crack\\_File\\_](https://villamaremonti.com/wp-content/uploads/2022/07/Photoshop_2021_Version_2251_Crack_File_Only___Activation_Code_With_Keygen_Download_Latest2.pdf) Only Activation Code With Keygen Download Latest2.pdf [http://ulegal.ru/wp-content/uploads/2022/07/Photoshop\\_CC\\_2014.pdf](http://ulegal.ru/wp-content/uploads/2022/07/Photoshop_CC_2014.pdf) [https://gravesendflorist.com/adobe-photoshop-2021-version-22-2-keygen-crack-serial-key-patch-with](https://gravesendflorist.com/adobe-photoshop-2021-version-22-2-keygen-crack-serial-key-patch-with-serial-key-latest-2022/)[serial-key-latest-2022/](https://gravesendflorist.com/adobe-photoshop-2021-version-22-2-keygen-crack-serial-key-patch-with-serial-key-latest-2022/) <https://josebonato.com/photoshop-2021-version-22-3-1-free-download-final-2022/> <http://www.techclipse.com/?p=26234> <https://ebisukoi.com/adobe-photoshop-2021-version-22-4-3-key-generator-free/> [http://dealskingdom.com/wp-content/uploads/2022/07/Adobe\\_Photoshop\\_CS5.pdf](http://dealskingdom.com/wp-content/uploads/2022/07/Adobe_Photoshop_CS5.pdf) [https://trello.com/c/1mrVqIH0/130-photoshop-2022-version-23-crack-keygen-with-serial-number](https://trello.com/c/1mrVqIH0/130-photoshop-2022-version-23-crack-keygen-with-serial-number-keygen-for-lifetime-free-download-x64)[keygen-for-lifetime-free-download-x64](https://trello.com/c/1mrVqIH0/130-photoshop-2022-version-23-crack-keygen-with-serial-number-keygen-for-lifetime-free-download-x64) [https://continentpost.com/wp](https://continentpost.com/wp-content/uploads/2022/07/Adobe_Photoshop_2022_Version_230_Keygen_.pdf)[content/uploads/2022/07/Adobe\\_Photoshop\\_2022\\_Version\\_230\\_Keygen\\_.pdf](https://continentpost.com/wp-content/uploads/2022/07/Adobe_Photoshop_2022_Version_230_Keygen_.pdf)

<https://dragalacoaching1.com/photoshop-2021-version-22-crack-keygen-free-latest-2022/>